Примеры выполненных заданий:

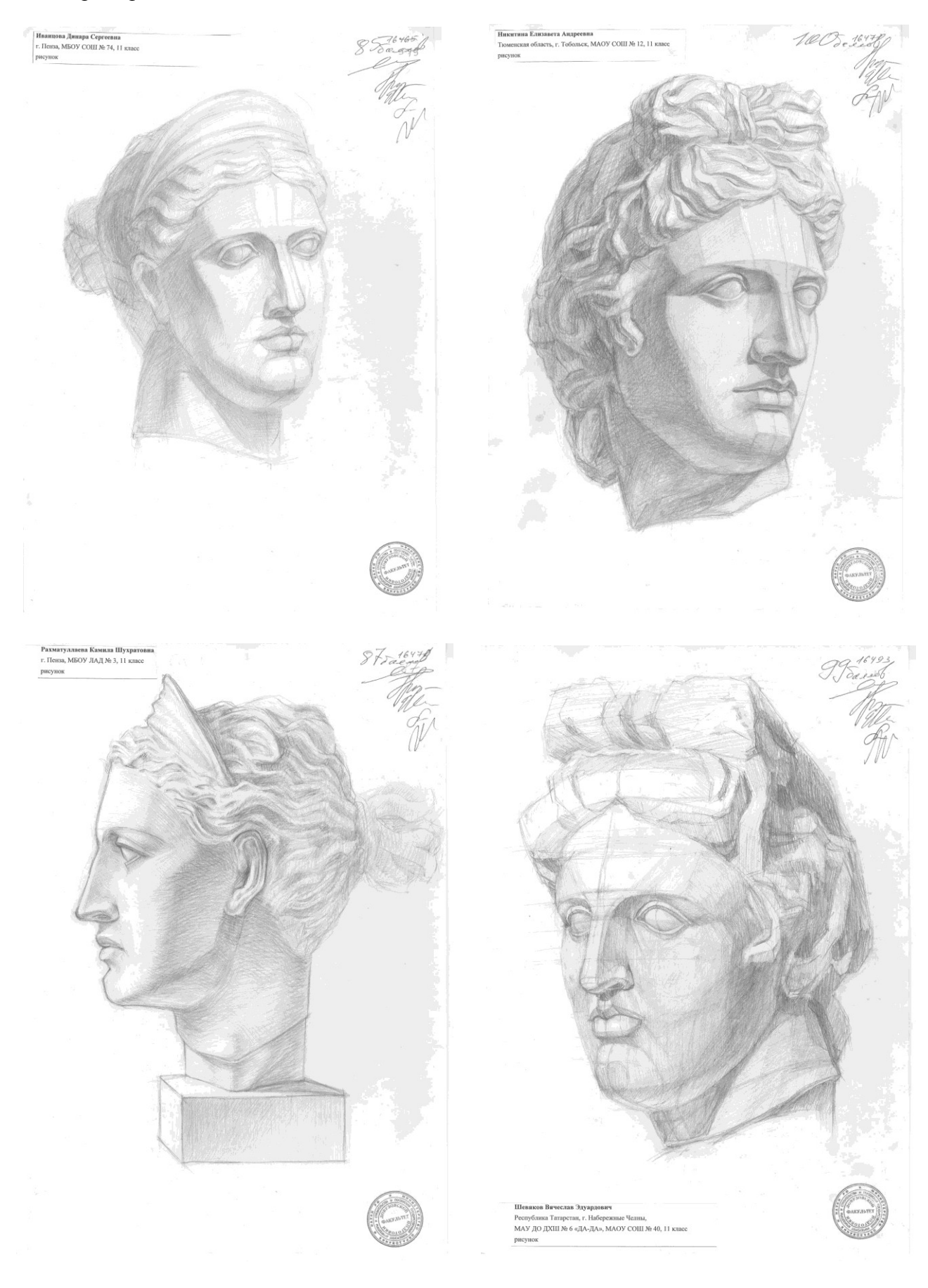